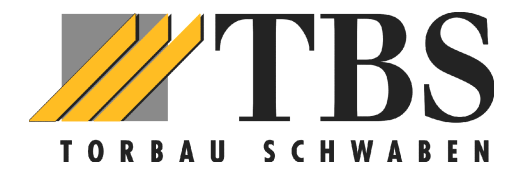

# **Kurzanleitung Funktion Funk-Tastencodeschloss FCT 10**

#### **Inbetriebnahmecode ändern:**

- Υ **Schlüsseltaste drücken** *(kurzer Signalton)*
- Υ **Werkscodierung eingeben 1-2-3-4-5-6-7-8- (8-stellig)**
- Υ **Schlüsseltaste drücken** *(langer Signalton)*
- Υ **Neuen Inbetriebnahmecode eintippen (8-stellig)!!!**
- Υ **Schlüsseltaste drücken** *(langer Signalton)*
- Υ **Inbetriebnahmecode nochmals bestätigen**
- Υ **Schlüsseltaste drücken** *(langer Signalton)*
- Υ **Fertig**

### **Zugangscode (Öffnungscode) ändern:**

- Υ **Schlüsseltaste drücken** *(kurzer Signalton)*
- Υ **Inbetriebnahmecode (8-stellig) drücken**
- Υ **Schlüsseltaste drücken** *(langer Signalton)*
- Υ **Speicherplatz drücken (Standard = 1, es sind 10 möglich**
- Υ **Schlüsseltaste drücken** *(langer Signalton)*
- Υ **Zugangscode eingeben (mind. 3 Zahlen!!)**
- Υ **Schlüsseltaste drücken** *(langer Signalton)*
- Υ **Fertig**

## **Zuordnen des Öffnungscodes vom Handsender zur Tastatur**

- Υ **Zugangscode (Öffnungscode) eingeben** *(sonst nichts drücken!!)*
- Υ **Handsender an Codeschloss halten (bei Ziffer 3 oder 9)**
- Υ **Handsendertaste drücken und dauerhaft gedrückt halten. (Vorraussetzung: HS ist bereits am Empfänger Tor angemeldet und eingelernt!)**
- Υ **Schlüsseltaste drücken bis der Piepton durch einen langen Signalton quittiert wird (kann 10 – 15 sec. dauern ! ).**
- Υ **Fertig**
- **Hinweis: Jeder gültige Tastendruck wird durch einen kurzen Signalton quittiert Jede ungültige Eingabe wird durch 3 kurze Töne quittiert**

**Korrektur während der Eingabe: Gerät ca. 15 sec. Ohne Tastendruck liegen lassen. Nach ertönen des langen Signaltones von Neuem beginnen.**

#### *WICHTIG!!*

*Wenn alle Vorgänge beendet sind und auch nach jeder Tasteneingabe (ausser programmieren) muss immer bis zum langen Signalton gewartet werden, bevor neue Eingaben erfolgen können.*